# 1. **Grafické dátové formáty, box model**

Objasnite pojem grafické dátové formáty Rozdeľte grafické formáty Popíšte grafické formáty (JPG/JPEG, PNG/MNG, TIF/TIFF, RAW...) Pojednajte o bitmapových, vektorových formátoch a ikonách Objasnite pojem video formáty Rozdeľte video formáty Pojednajte o video formátoch

Nakreslite krabicový BOX model CSS elementov Popíšte jednotlivé parametre BOX modelu

# **Objasnite pojem grafické dátové formaty**

Vysvetlite rozdiel medzi padding a margin Preveďte výpočet celkovej šírky a výšky elementu Ukážte na vlastnom príklade nastavenie BOX parametrov Objasnite pojem "margin collapse" Popíšte tento pojem na div elementoch v sérii Popíšte tento pojem na div elementoch jeden v druhom Pojednajte o 2 spôsoboch riešenia problému "margin collapse"

Grafické dátove formáty sú štandardy v akých môže byť obrázok uložený ako súbor a z ktorých môže byť vyvolaný pre prezeranie a ďaľšiu úpravu.

# **Rozdeľte grafické formaty**

Bitmapové (rastrové) grafické formáty

- BMP (bit maped picture)
- GIF (grafic interchange format)
- PNG (portable network graphic)
- TIFF (tagget image file format)
- Vektorové grafické formáty

Na rozdiel od bitmapovej, kde je obraz vytvorený obdĺžníkovou sieťou rôzne zafarbených bodov, je vektorový obraz poskladaný z grafických objektov.

- JPEG (joint photograph expert group)
- CDR (corel draw)
- AI (adobe illustrator)

# Popíšte grafické formáty (JPG/JPEG, PNG/MNG, TIF/TIFF, RAW...)

GIF - Formát GIF obsahuje 256 farieb a používa bezstratovú kompresiu. Je vhodný na ukladanie skíc, perokresieb a pod. V tomto formáte je možné robiť aj jednoduché animácie JPG-je štandardná metóda stratovej kompresie používanej pre ukladanie počítačových obrázkov ve fotorealistickej kvalite. V tomto prípade funguje omnoho lepšie ako čisté bezstratové metódy, pričom poskytuje stále veľmi dobrú kvalitu obrazu. Vhodný na fotky.

PNG- Používa sa pre bezstratovú kompresiu a zobrazovanie obrázkov hlavne na WWW. Podporuje:

-obrázky s indexovanou paletou 256 farieb

-Priehľadnosti (Transparency): časť obrázku môže byť priehľadná

-Prídavné informácie: obrázok môže obsahovať textové komentáre

-Jednoduchosť a prenositeľnosť: PNG môže byť pomerne jednoducho a široko implementovaný

TIFF

Využíva sa hlavne na ukladanie holých, neupravovaných dát vo fotoaparátoch, ale tiež je ho možné použiť jako kompresný formát. Pracuje v dvoch úrovňiach farebnej hĺbky: Bežne je ukladaný vo farebnej hĺbke 16-bit pre kždú farbu co v konečnom dôsledku znamená farebnú hĺbku 48-bit alebo 8-bit pre kždú farbu čo sa rovná farebnej hĺbke

24-bit. Pri použití kompresie tiež rozlišujeme tiež dva typy: stratovú a bezstratovú kompresiu.RAW (z anglického raw, čo je surový, nespracovaný) je súbor obsahujúcí minimálne spracované data zo snímača digitálneho fotoaparátu (zrkadlovky). Každý z RAW formátov má svoju príponu v názve súboru, podla ktorej je ich možné identifikovať. Canon označuje svoje RAW súbory príponami .crw a .cr2, Nikon .nef, Olympus .orf, Minolta .mrw, Panasonic .raw atd.. RAW formát je preferovaný predovšetkým medzi profesionálnimi fotografmi, pretože umožnuje väčšie možnosti bezstratových úprav než formáty JPEG alebo TIFF.

#### Pojednajte o bitmapových, vektorových formátoch a ikonách

Vektorová grafika: označuje spôsob definovania obrazových informácií pomocou základných geometrických primitív, akými sú bod, úsečka (vektor), priamka, krivka, mnohouholník, ktoré sa dajú vyjadriť matematickými rovnicami.

Na rozdiel od vektorovej grafiky definuje rastrová grafika grafickú informáciu množinou usporiadaných farebných bodov (pixlov). Obrázok vytvorený vo vektorovej grafike sa dá exportovať do rastrovej grafiky, pričom je možné zadať akékoľvek rozlíšenie, aké bude mať rastrový obrázok.

Pojem rastrová grafika v počítačovej terminológii označuje spôsob uloženia grafickej informácie popisom jednotlivých bodov usporiadaných v pomyslenej mriežke. Každý bod (pixel) má v mriežke určenú svoju presnú polohu, farbu a iné parametre, napr. priehľadnosť (alfa kanál).

## **Objasnite pojem video format**

Formáty obrazovej informácie sú štandardy v akých môže byť obraz uložený ako súbor a z ktorých môže byť vyvolaný pre prezeranie a ďaľšiu úpravu.

## **Rozdeľte video format**

Podobne ako pri zvuku, môžeme aj video formáty rozdeliť do 2 skupín: komprimované a nekomprimované.

komprimovane su zo stratou kvality, komrpimovanie- balenie suborov nekomprimovane su bez stratu kvality..

#### **Pojednajte o video formátoch**

Existuiú dve hlavné, úplne odlišné skupiny fomátov grafiky – a to bitové mapy (rastre) a vektorová grafika. Tieto dva hlavné formáty majú každý svoje klady a zápory, líšia sa hlavne kvalitou a velkosťou, ktorú zaberajú na disku. Rozdiel v týchto základných formátov je aj v ich použití.

#### **Nakreslite krabicový BOX model CSS elementov**

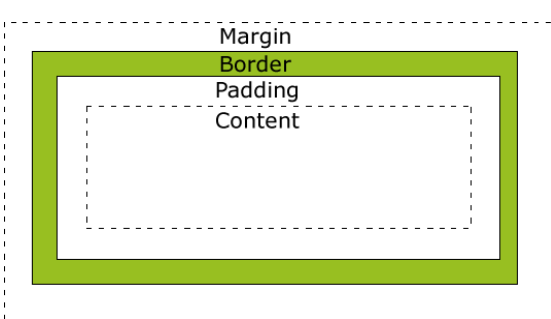

Popíšte jednotlivé parametre **BOX** modelu margin-vonkajší okraj padding-vnútorný okraj border-okraj